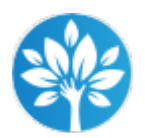

Οδηγός Βέλτιστων Πρακτικών

## **7.4.2.2 Επικαιροποίηση του Χρονοδιαγράμματος Χρήσης Πόρων**

Χρησιμοποιώντας τις πληροφορίες που έχουν συλλεγεί στο προηγούμενο βήμα (δηλ. Δελτία Απασχόλησης, στοιχεία για μετρήσεις [metrics] κλπ.), ο Υπεύθυνος Συντονιστής παρακολουθεί το πραγματικό έργο (actual work) που πραγματοποιήθηκε από κάθε πόρο κατά τη διάρκεια της περιόδου αναφοράς για την εκτέλεση των εργασιών και επικαιροποιεί ανάλογα το Χρονοδιάγραμμα Χρήσης Πόρων. Συνιστάται η επικαιροποίηση του Χρονοδιαγράμματος Χρήσης Πόρων να γίνεται σε τακτική βάση και εφόσον είναι δυνατόν με συχνότητα ίδια με αυτήν της επικαιροποίησης του Χρονοδιαγράμματος Δραστηριοτήτων (δηλ. με την ίδια ημερομηνία κατάστασης). Η συχνή επικαιροποίηση του Χρονοδιαγράμματος Χρήσης Πόρων όχι μόνον εξοικονομεί χρόνο μακροπρόθεσμα, αλλά επιπλέον επιτρέπει στον Υπεύθυνο Συντονιστή να εντοπίζει γρήγορα πιθανά προβλήματα κατανομής πόρων. Μικρές αποκλίσεις από τις προγραμματισμένες εργασίες που μπορεί να φαίνονται ασήμαντες ενδεχομένως να προκαλέσουν σημαντικά προβλήματα στην πρόοδο του Έργου και αποκλίσεις στο Χρονοδιάγραμμα Δραστηριοτήτων εάν δεν αναληφθούν αμέσως διορθωτικές ενέργειες.

|Μage not found or type unknown στου που Χρονοδιαγράμματος Χρήσης Πόρων πρέπει να ακολουθείτε τα εξής βήματα:

- 1. **Επικαιροποιείτε τις πραγματικές ημερομηνίες έναρξης και λήξης**, για να δείτε εάν η χρήση ενός πόρου άρχισε ή τελείωσε αργότερα ή νωρίτερα από το προγραμματισμένο, καθώς και για να διαπιστώσετε τις επιπτώσεις που μπορεί να έχει η μετατόπιση αυτή στο χρονοδιάγραμμα δραστηριοτήτων.
- 2. **Επικαιροποιείτε τον πραγματικό χρόνο που αναλώθηκε από ανθρώπινους πόρους σε εργασίες** με βάση τα εγκεκριμένα Δελτία Απασχόλησης, για να διαπιστώσετε εάν υπερβαίνει τον προγραμματισμένο προϋπολογισθέντα χρόνο.
- 3. **Επικαιροποιείτε τον πραγματικό χρόνο χρήσης πόρων εξοπλισμού/ μηχανημάτων στις διάφορες εργασίες,** για να διαπιστώσετε εάν υπερβαίνει τον

προγραμματισμένο προϋπολογισθέντα χρόνο.

- 4. **Επικαιροποιείτε τις πραγματικές ποσότητες υλικών που χρησιμοποιήθηκαν στις διάφορες εργασίες,** για να διαπιστώσετε εάν υπερβαίνουν τις προγραμματισμένες προϋπολογισθείσες ποσότητες.
- 5. **Επικαιροποιείτε τον πραγματικό χρόνο που αναλώθηκε για ταξίδια**, για να διαπιστώσετε εάν υπερβαίνει τον προγραμματισμένο προϋπολογισθέντα χρόνο.
- 6. **Εκτιμάτε κατά πόσον ο χρόνος που αναλώθηκε από ανθρώπινους πόρους, ο χρόνος χρήσης εξοπλισμών/ μηχανημάτων και οι ποσότητες των υλικών που χρησιμοποιήθηκαν για την εκτέλεση εργασιών, δικαιολογούν την πραγματοποιηθείσα πρόοδο στην εκτέλεση των εργασιών αυτών.**
- 7. **Εκτιμάτε ποιο μέρος του προγραμματισμένου χρόνου (για ανθρωπίνους πόρους & εξοπλισμό/ μηχανήματα) και της προγραμματισμένης ποσότητας (για υλικά) απομένει προς χρήση σε κάθε εργασία**, και εξετάζετε κατά πόσον επαρκεί για την ολοκλήρωση των υπολειπόμενων εργασιών. Θα πρέπει να σημειωθεί ότι εάν μία εργασία έχει σημειωθεί ως 100% ολοκληρωμένη, δεν είναι δυνατόν να κατανεμηθεί σε αυτήν άλλος χρόνος κατά τη διάρκεια του Έργου.

|™age not prot&vPeπικαιροποιείτε το Χρονοδιάγραμμα Χρήσης Πόρων, είναι πολύ σημαντικό να **δημιουργείτε ένα νέο αντίγραφο του χρονοδιαγράμματος και να τηρείτε αρχείο για κάθε έκδοση**. Με αυτό τον τρόπο, δεν θα χάσετε ποτέ τα ιστορικά δεδομένα του Έργου και θα έχετε επίσης αντίγραφο κάθε χρονοδιαγράμματος για τους σκοπούς του ελέγχου.

<sup>|mage not f</sup>|ΆΨού <sup>τ</sup>επικάιροποιήσετε το χρονοδιάγραμμα, **μην ξεχνάτε να ενημερώνετε** 

**τους κατάλληλους πόρους** για οποιαδήποτε τροποποίηση στις πληροφορίες του χρονοδιαγράμματος που κρίθηκε αναγκαία και επηρεάζει τις αναθέσεις τους. Θα πρέπει επίσης να γνωρίζετε ότι **οι επικαιροποιήσεις του Χρονοδιαγράμματος Χρήσης Πόρων μπορεί να απαιτούν προσαρμογές σε άλλα στοιχεία του Σχεδίου Έργου**, όπως π.χ. στα Χρονοδιαγράμματα Δραστηριοτήτων και Κόστους.